## **Demandes**

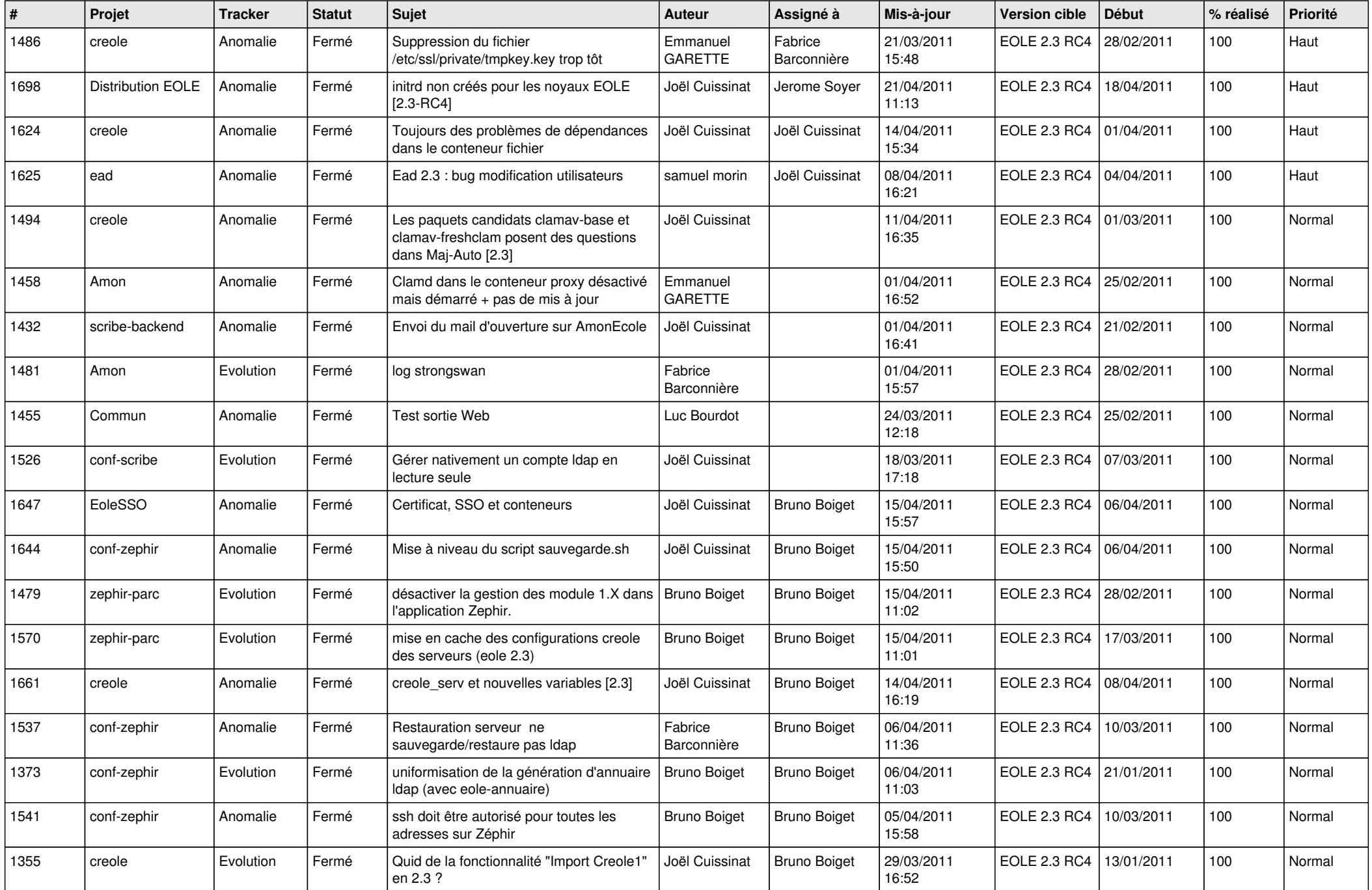

![](_page_1_Picture_730.jpeg)

![](_page_2_Picture_654.jpeg)

![](_page_3_Picture_503.jpeg)